**NÁVOD** NTOOLS©ADUNTOOLS©ADUNTOOLS©ADUNTOOLS© **RX008 / RX009 SYSTÉM PRO BROUŠENÍ NOŽŮ POD ÚHLEM** LS©ADUNTOOLS©ADUNTOOLS©ADUNTOOLS©ADUNT LS©ADUNTOOLS©ADUNTOOLS©ADUNTOOLS©/ UNTOOLS©ADUNTOOLS©ADUNTOOLS©ADUNTOOLS ©ADUNTOOLS©ADUNTOOLS©ADUNTOOLS©ADUNTO S©ADUNTOOLS©A<u>DUN</u>TOOLS©ADUNTOOLS©AD NOLS©ADUNTOOL<mark>ISZ TOUNTOOL</mark>S JNTOOLS©ADUNT<del>OOLS</del>TALUNTOOLS©ADUNT )ADUNTOOLS©ADUNTUULS©ADUNTOOLS©ADU LS©ADUN**EVETÉM DPO BPOLÉENÍ NOŽIL**TOOLS©A UNTOOLS©ADUNTOOLS©ADUNTOOLS©ADUNTOOLS ©ADUNTOOLS©ADUNTOOLS©ADUNTOOLS©ADUNTO OLS©ADUNTOOLS©ADUNTOOLS©ADUNTOOLS©ADU JNTOOLS©ADUNTOOLS©ADUNTOOLS©ADUNT( DADUNTOOLS©ADUNTOOLS©ADUNTOOLS©ADU LS©ADUNTOOLS©ADUNTOOLS©ADUNTOOLS©/ UNTOOLS©ADUNTOOLS©ADUNTOOLS©ADUNTOOLS ©ADUNTOOLS©ADUNTOOLS©ADUNTOOLS©ADUNTO OLS©ADUNTOOLS©ADUNTOOLS©ADUNTOOLS©ADU NTOOLS©ADUNTOOLS©ADUNTOOLS©ADUNTOOLS© ADUNTOOLS©ADUNTOOLS©ADUNTOOLS©ADUNTOO LS©ADUNTOOLS©ADUNTOOLS©ADUNTOOLS©ADUNT LS©ADUNTOOLS©ADUNTOOLS©ADUNTOOLS©A UNTOOLS©ADUNTOOLS©ADUNTOOLS©ADUNTOOLS ©ADUNTOOLS©ADUNTOOLS©ADUNTOOLS©ADUNTO OLS©ADUNTOOLS©ADUNTOOLS©ADUNTOOLS©ADU NTOOLS©ADUNTOOLS©ADUNTOOLS©ADUNTOOLS© JNTOOLS©A<mark>duntools</mark>du<del>nt</del>ools©adunt( DADUNTOOLS©<del>ADUNTO</del>OLS©ADUNTOOLS©ADU LS©ADUNTOOLS©ADUNTOOLS©ADUNTOOLS©/ UNTOOLS©ADUNTOOLS©ADUNTOOLS©ADUNTOOLS ©ADUNTOOLS©ADUNTOOLS©ADUNTOOLS©ADUNTO

OOLS©ADUNTOOLS©ADUNTOOLS©ADUNTOOLS©AD UNTOOLS©ADUNTOOLS©ADUNTOOLS©ADUNTOOLS ©ADUNTOOLS©ADUNTOOLS©ADUNTOOLS©ADUNTO OLS©ADUNTOOLS©ADUNTOOLS©ADUNTOOLS©ADU NTOOLS©ADUNTOOLS©ADUNTOOLS©ADUNTOOLS© ADUNTOOLS©ADUNTOOLS©ADUNTOOLS©ADUNTOO LS©ADUNTOOLS©ADUNTOOLS©ADUNTOOLS©ADUNT OLS©ADUNTOOLS©ADUNTOOLS©ADUNTOOLS© UNTOOLS©ADUNTOOLS©ADUNTOOLS©ADUNTOOLS ©ADUNTOOLS©ADUNTOOLS©ADUNTOOLS©ADUNTO OLS©ADUNTOOLS©ADUNTOOLS©ADUNTOOLS©ADU NTOOLS©ADUNTOOLS©ADUNTOOLS©ADUNTOOLS© ADUNTOOLS©ADUNTOOLS©ADUNTOOLS©ADUNTOO LS©ADUNTOOLS©ADUNTOOLS©ADUNTOOLS©ADUNT OOLS©ADUNTOOLS©ADUNTOOLS©ADUNTOOLS©AD UNTOOLS©ADUNTOOLS©ADUNTOOLS©ADUNTOOLS ©ADUNTOOLS©ADUNTOOLS©ADUNTOOLS©ADUNTO

**Na obrázku je znázorněna možnost libovolného LS©ADUNTOOLS**<br>OD natočení hroučená čenele Držák udrží stejný úhel ne **natočení broušené čepele. Držák udrží stejný úhel po** NTOOLS©ADUNTOOLS©ADUNTOOLS©ADUNTOOLS© **celou dobu broušení.**

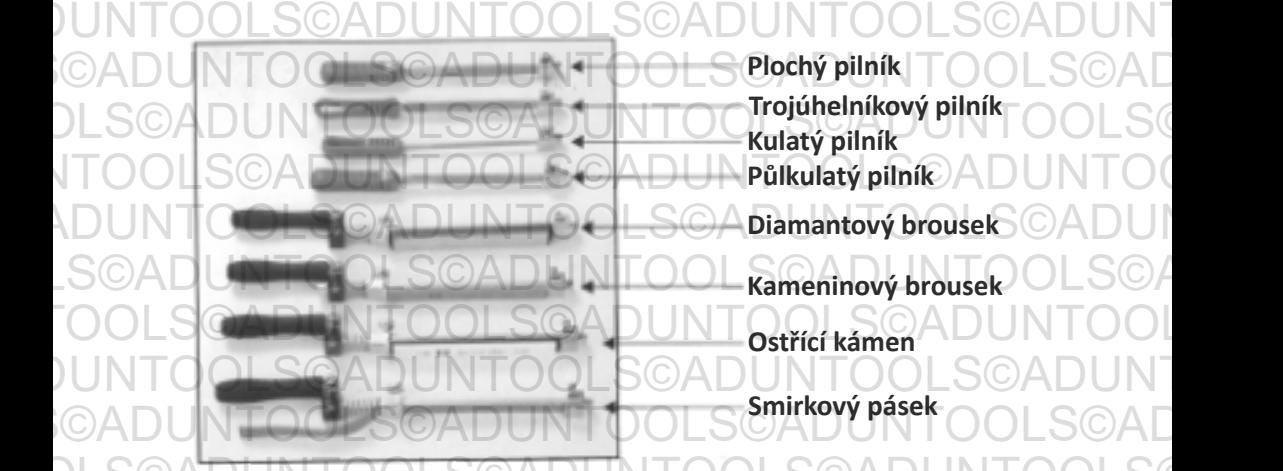

**Plochý pilník Trojúhelníkový pilník Kulatý pilník**

**Ostřící kámen**

**Smirkový pásek**

OOLS©ADUNTOOLS©ADUNTOOLS©ADUNTOOLS©AD UNTOOLS©ADUNTOOLS©ADUNTOOLS©ADUNTOOLS ©ADUNTOOLS©ADUNTOOLS©ADUNTOOLS©ADUNTO OQADUNTOOLOOLS©ADUNTOOLS©

**Použijte nejlépe digitální úhloměr k nastavení uhlu broužijte nejjepe digitalni uniomer k nastavení uniu<br>ODNT obroušení. Úhel mezi úchytem a vodorovnou rovinou je**  $\text{S}$ © $\textsf{A}\textsf{D}$  15°. (Obraz č. 1) TIP: Skvěle poslouží aplikace "Meření" $\bigcirc$   $\text{LSOA}\textsf{D}$ ADUNTOOLS©ADUNTOOLS©ADUNTOOLS©ADUNTOO LS©ADUNTOOLS©ADUNTOOLS©ADUNTOOLS©ADUNT LS©ADUNTOOLS©ADUNTOOLS©ADUNTOOLS©/ UNTOOLS©ADUNTOOLS©ADUNTOOLS©ADUNTOOLS

JNTOOLS©ADU<del>NTQOLS©ADUN</del>TOOLS©ADUNT( LS©ADUNTOOLS©ADUNTOOLS©ADUNTOOLS©ADUNT LS©ADUNTOOLS©ADU<del>NAO</del>QLS©ADUNTOOLS©/ UNTOOLS©ADUNTOOLS©ADUNTOOLS©ADUNTOOLS ©ADUNTOOLS©ADUNTOOLS©ADUNTOOLS©ADUNTO

**pokud máte iPhone.** NOLS **POKUO MATE LPIOPE**S©ADUNTOOLS©ADUNTOOLS

**Při položení úhloměru na kamenné rameno je úhel OLS©AD**  $\mathcal{A} \cup \mathcal{B}$  broušení 15°. (Obraz č. 2 Na fotografii je nastaven úhel $\top \bigcirc \bigcirc \mathsf{L} \mathcal{B}$ JNTO **broušení 18° = 15° výchozí úhel +- 3°)**<br>DNTO broušení 18° = 15° výchozí úhel +- 3°)<br>DNTO

LS©ADUNTOOLS©ADUNTOOLS©ADUNTOOLS©ADUNT LS©ADUNTOOL<mark>S©ADUNT<del>QO</del>LS</mark>©ADUNTOOLS©/ UNTOOLS©ADUNTOOLS©ADUNTOOLS©ADUNTOOLS ©ADUNTOOLS©ADUNTOOLS©ADUNTOOLS©ADUNTO OLS©ADUNTOOLS©ADUNTOOLS©ADUNTOOLS©ADU

 $\textcolor{red}{\textbf{10}}\textcolor{black}{\textbf{10}}\textcolor{black}{\textbf{10}}$  isomér se na referenční ploše vrátí na 0° a nasadí se  $\textcolor{red}{\textbf{100}}\textcolor{black}{\textbf{100}}$ UNTO **na kamenné rameno k použití. Zobrazené číslo je** ©ADUNTO 0ADU **požadovaný úhel broušení. Fotografie znázorňuje úhel**s ©ADU<br>D**oloková proušení 18° broušení 18°.**

LS©ADUNTOOLS©ADUNTOOLS©ADUNTOOLS©/ UNTOOLS©ADUNTOOLS©ADUNTOOLS©ADUNTOOLS

LS©ADUNTOOLS©ADUNTOOLS©ADUNTOOLS©/ UNTOOLS©ADUNTOOLS©ADUNTOOLS©ADUNTOOLS ©ADUNTOOLS©ADUNTOOLS©ADUNTOOLS©ADUNTO OLS©ADUNTOOLS©ADUNTOOLS©ADUNTOOLS©ADU NTOOLS©ADUNTOOLS©ADUNTOOLS©ADUNTOOLS© ADUNTOOLS©ADUNTOOLS©ADUNTOOLS©ADUNTOO LS©ADUNTOOLS©ADUNTOOLS©ADUNTOOLS©ADUNT

**Použijte např. fix k naznačení ostří nože. Kámen v tento moment ještě nenamáčejte! Přejíždějte**<br>OCADUNTO tento moment ještě nenamáčejte! Přejíždějte **MADUL Kamenem po ostří, abyste viděli jestli máte správný** $\bigcup NTOOL$ **úhel.** OOLS©ADUNTOOLS©ADUNTOOLS©ADUNTOOLS©AD UNTOOLS©ADUNTOOLS©ADUNTOOLS©ADUNTOOLS \DUNTOOLS©ADUNTOOLS©ADUNTOOLS©ADUN )UNT**ÜGL**S©ADUNTOOLS©ADUNTOOLS©ADUNT LS©ADUNTOOLS©ADUNTOOLS©ADUNTOOLS©ADUNT DLS©ADUNTOOLS©ADUNTO**Qmen**©ADUNTOOLS© UTOOLS©ADUNT<u>OOL<del>s©ADUNTOOLS©A</del>DUNTO</u>O ©ADUNTOOLS©ADUNTOOLS©ADUNTOOLS©ADUNTO OLS©ADUNTOOLS©ADUNTOOLS©ADUNTOOLS©ADU NTOOLS©ADUNTOOLS©ADUNTOOLS©ADUNTOOLS© ADUNTOOLS©ADUNTOOLS©ADUNTOOLS©ADUNTOO LS©ADUNTOOLS©ADUNTOOLS©ADUNTOOLS©ADUNT OOLS©ADUNTOOLS©ADUNTOOLS©ADUNTOOLS©AD UTOOLS©ADUNTOOLS©APURTOOLS©ADUNTOOLS \DUNTOOLS©ADU<del>NTOOLS©ADUNT</del>OOLS©ADUN OLS©ADUNTOOLS©ADUNTOOLS©ADUNTOOLS©ADU NTOOLS©ADUNTOOLS©ADUNTOOLS©ADUNTOOLS© ADUNTOOLS©ADUNTOOLS©ADUNTOOLS©ADUNTOO LS©ADUNTOOLS©ADUNTOOLS©ADUNTOOLS©ADUNT OOLS©ADUNTOOLS©ADUNTOOLS©ADUNTOOLS©AD Driklad 3 - Kamen je priliš vysoko UKAMEN ©ADUNTOOLS©ADUNTOOLS©ADUNTOOLS©ADUNTO OLS©ADUNTOOLS©ADUNTOOLS©ADUNTOOLS©ADU NTOOLS©ADUNTOOLS©ADUNTOOLS©ADUNTOOLS© )UNTOOLS©ADUNT<del>OOLS©ADUNT</del>OOLS©ADUNT LS©ADUNTOOLS©ADUNTOOLS©ADUNTOOLS©ADUNT OOLS©ADUNTOOLS©ADUNTOOLS©ADUNTOOLS©AD UNTOOLS©ADUNTOOLS©ADUNTOOLS©ADUNTOOLS ©ADUNTOOLS©ADUNTOOLS©ADUNTOOLS©ADUNTO OLS©ADUNTOOLS©ADUNTOOLS©

- **Návod k obsluze** OLS©ADUNTOOLS©ADUNTOOLS©ADUNTOOLS©ADU OOLS©ADUNTOOLS©ADUNTOOLS©ADUNTOOLS©AD UNTOOLS©ADUNTOOLS©ADUNTOOLS©ADUNTOOLS ©ADUNTOOLS©ADUNTOOLS©ADUNTOOLS©ADUNTO
- **Namočte hadřík a lehce ho vyždímejte. Otřete jím a** NTOOLS©ADUNTOOLS©ADUNTOOLS©ADUNTOOLS© UNTOOL Namočie naurik a lehče no vyzumejte. Otrete jihra<br>ONTOOL umyjte kamenné rameno, přebytečnou vodu **1.** LS©ADUNTOOLS©ADUNTOOLS©ADUNTOOLS©ADUNT
- $\mathsf{LSOA}$  –2. Umístěte nůž na stůl tak, aby byla rukojeť naproti $\mathsf{OLSO}$  $\mathsf{FOOLS}\mathsf{C}$ brusce a ostří bylo rovnoběžné s přední částí  $\mathsf{DUNTOO}$ ©ADUNTOOLS©ADUNTOOLS©ADUNTOOLS©ADUNTO
- **S©ADU3. Kámen přiložte k hraně nože. Přitáhněte rukojeť k LS©AD sobě a posuňte kámen k patě čepele.** NTOOLS©ADUNTOOLS©ADUNTOOLS©ADUNTOOLS©

ADUNTOOLS©ADUNTOOLS©ADUNTOOLS©ADUNTOO

- $\mathrm{BADU}$  4. Broušení: Posunujte ramenným kamenem k sobě a $\mathrm{CADU}$ **OOADU od sebe. (Diagonální pohyb) Vynakládejte UNTOOLS©**<br>Adostatečný tlak, kámen nezvedejte a nechto jej **dostatečný tlak, kámen nezvedejte a nechte jej klouzat po hraně čepele. Provádějte plynulé a** UNTOOLS©ADUNTOOLS©ADUNTOOLS©ADUNTOOLS **pomalé tahy, rukojeť držte v ruce a přejíždějte tak, ADUNT**<br>Politik v republiky v roce naše. Při hraučení kamenom **abyste kopírovali tvar nože. Při broušení kamenem** S©AD**UNabyste kopirovali tvar hoze. Pri brousení kamenem**<br>OADUNT**oekružte, takovým pohybem brousíte jen na jedné** – S©AD **4.** NTOOLS©ADUNTOOLS©ADUNTOOLS©ADUNTOOLS©
- **Přejíždějte pomalu, kámen brousí lépe a rychleji při** UNTO **POLINT pomalém pohybu. Při rychlém pohybu kámen po\_S©ADU čepeli klouže, nebrousí. 5.** LS©ADURPPUKUUZSOADUNTOOLS©ADUNTOOLS©ADUNTOOLS
- **OČISTěte kámen a otírejte čepel nože po jednom** $\bigcirc$ **ADUNTOOLSOBADUNTOOLS nebo dvou přejetích po kameni. Kámen namáčejte tak, aby se z jeho povrchu odplavil kov a drť, OOLS©ADUNtak, aby se z jeho povrchu odplavil kov a drť, OOLS©AD nakonec kámen froté hadříkem setřete.** NTOOLS©ADUNTOOLS©ADUNTOOLS©ADUNTOOLS© UNTOOLS©ADUNTOOLS©ADUNTOOLS©ADUNTOOLS
- ADUNTOOLS©ADUNTOOLS©ADUNTOOLS©ADUNTOO LS©ADUNTOOLS©ADUNTOOLS©ADUNTOOLS©ADUNT LS©ADUNTOOLS©ADUNTOOLS©ADUNTOOLS©/ UNTOOLS©ADUNTOOLS©ADUNTOOLS©ADUNTOOLS ©ADUNTOOLS©ADUNTOOLS©ADUNTOOLS©ADUNTO OLS©ADUNTOOLS©ADUNTOOLS©

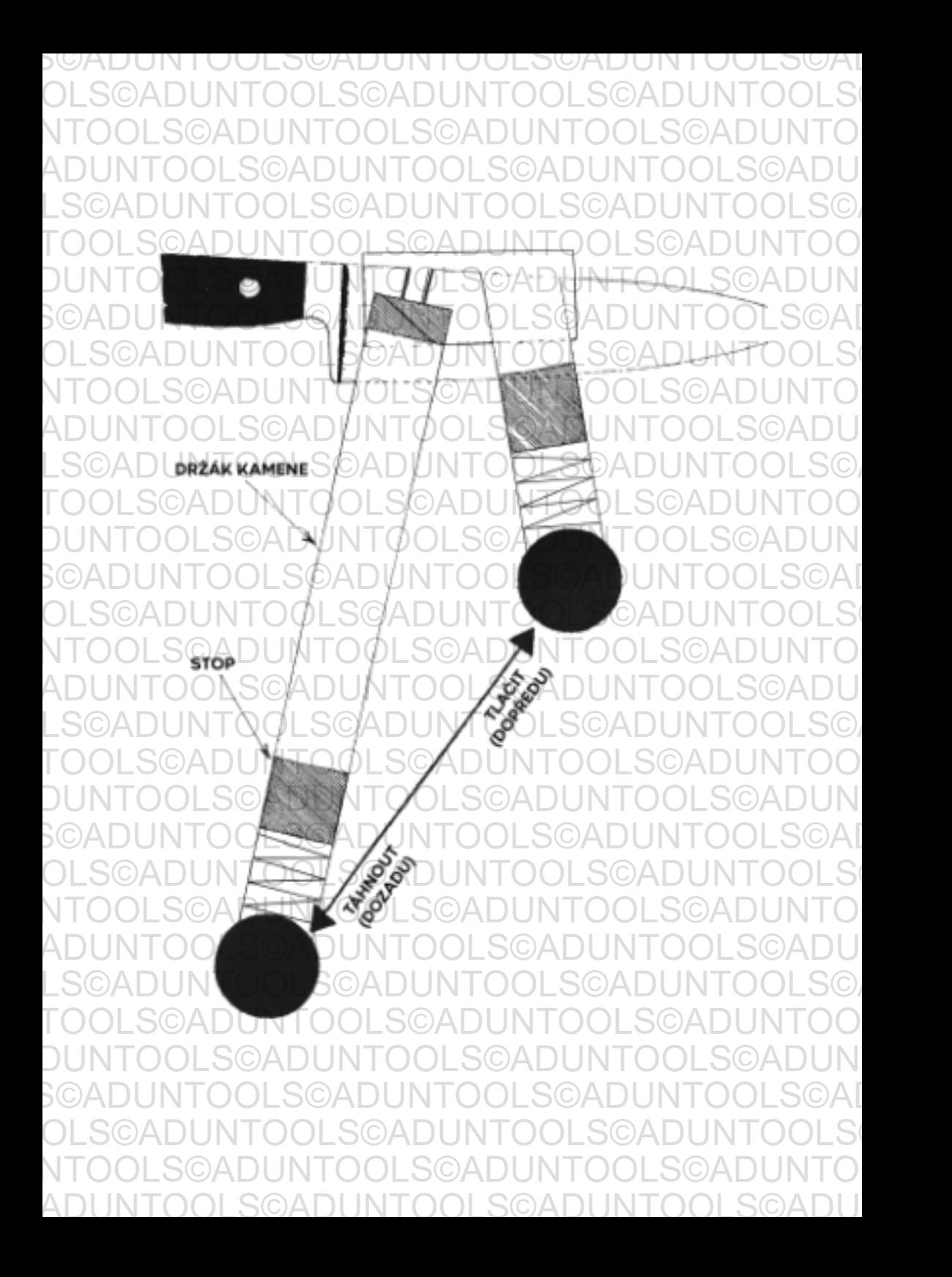

 $\partial\mathsf{A}\mathsf{D}\mathsf{U}$  Při broušení nože se tvoří částečky kovu na hraně čepele - otřepy. Při  $\mathbb{O}\mathsf{A}\mathsf{D}\mathsf{U}$ OOLS©ADUNTOOLS©ADUNTOOLS©ADUNTOOLS©AD UNTOOLS©ADUNTOOLS©ADUNTOOLS©ADUNTOOLS ©ADUNTOOLS©ADUNTOOLS©ADUNTOOLS©ADUNTO

DLS© přejíždění palcem napříč hraně je lze cíGt na opačné straně od ○LS©<br>
→ preledního pěsicé na huvece **posledního přejeĠ po brusce.** ADUNTOOLS©ADUNTOOLS©ADUNTOOLS©ADUNTOO

LS©ADUNTOOLS©ADUNTOOLS©ADUNTOOLS©ADUNT OOLS©ADUNTOOLS©ADUNTOOLS©ADUNTOOLS©AD UNTOOLS©ADUNTOOLS©ADUNTOOLS©ADUNTOOLS ORDOOLS©AD<del>UNTOQLS©ADIGINGUNGUNGUNGUNDOLS©</del>ADUNTO

OADUNT<del>o</del>QLSOADUNTOOLSGRAP V20V V2NIKRENALS©ADU NESOADUNTOOLSOADUNT<sup>oon on e</sup> (protilement strame o OLSC)

ADUNTOOLS©ADUNTOOLS©ADUNTOOLS©ADUNTOO POSLEDNÍ BRUSNÝ PRÚCHOD

**Při změně stran broušení kontrolujte, zda jsou na hraně otřepy.** UNTOOLS THE ZINCHE SHAH BROUSEN ROHLFOLIC, ZUA JSOU NA HIAHL OHEPY.<br>OLS©Zaměřte se při broušení na místa bez otřepů a lehce přejíždějte přes **MOLSO místa s otřepy. Když budete mít otřepy po obou stranách, přepněte na UNTO smirkový pás a udělejte několik lehkých tahů na každé straně hrany.** OLS©ADUNTOOLS©ADUNTOOLS©ADUNTOOLS©ADU OOLS©ADUNTOOLS©ADUNTOOLS©ADUNTOOLS©AD

NTOOLS©ADUNTOOLS©ADUNTOOLS©ADUNTOOLS©

**ODStraňte otřepy, kámen i nůž otřete. Proveďte pár jemných a rychlých NTOOLS tahů a zkontrolujte, zda otřepy zmizely. Při vynaložení vysokého tlaku a a a doloch za ale za ale za ale za al**<br>To doloch tazích se mohou otřepy stále vytvářet. **rychlých tazích se mohou otřepy stále vytvářet.** OOLS©ADUNTOOLS©ADUNTOOLS©ADUNTOOLS©AD

**Dokončení ostření hran ocelí** UNTOOLS©ADUNTOOLS©ADUNTOOLS©ADUNTOOLS

**Po odstranění otřepů můžete nůž používat. Pro docílení hladkého a** DADU pevného povrchu dokončete broušení keramickou ocelí. Nepoužívejte ©ADU  $0$ l $\sim$ S $\odot$ /klasickou ocel, její hrubý povrch může hranu poškodit. $\land$ D $\cup$ N $\top$ O $\circ$ l.S $\circ$ 

ADUNTOOLS©ADUNTOOLS©ADUNTOOLS©ADUNTOO LS©ADUNTOOLS©ADUNTOOLS©ADUNTOOLS©ADUNT OOLS©ADUNTOOLS©ADUNTOOLS©ADUNTOOLS©AD UNTOOLS©ADUNTOOLS©ADUNTOOLS©ADUNTOOLS ©ADUNTOOLS©ADUNTOOLS©ADUNTOOLS©ADUNTO OLS©ADUNTOOLS©ADUNTOOLS©

**Postavte keramickou ocel svisle proĜ stolu a začněte od paty nože a** LS©ADUNTOOLS©ADUNTOOLS©ADUNTOOLS©ADUNT LS©ADUNTOOLS©ADUNTOOLS©ADUNTOOLS©/ UNTOOLS©ADUNTOOLS©ADUNTOOLS©ADUNTOOLS

**horní čásĜ oceli. Přitáhněte nůž k sobě a nechte jej klouzat po oceli.**<br>
SADUNTO <sup>k</sup>horní čásĜ oceli. Přitáhněte nůž k sobě a nechte jej klouzat po oceli. Nakloňte čepel od oceli o 1° až 2° více, než je úhel, na který jste nůž S©AD  $\mathcal{D} \mathsf{OLS}$  brousili. Netlačte, nechte okraj lehce dotýkat ocele. $\mathsf{.SOADUNTOOLS}$ 

 $\mathbb{Z}$ A $\mathsf{D}\mathsf{U}$  <mark>Zužování čepele (Dvojité zkosení tupých nožů)</mark> $\mathsf{A}\mathsf{D}\mathsf{U}\mathsf{N}\mathsf{T}\mathsf{O}\mathsf{O}\mathsf{L}\mathsf{S}\mathsf{O}\mathsf{A}\mathsf{D}\mathsf{U}$ ADUNTOOLS©ADUNTOOLS©ADUNTOOLS©ADUNTOO

**Po opakovaném broušení se ostří rozšiřuje, nůž se pak brousí obĠžněji.** OOLS©ADUNTOOLS©ADUNTOOLS©ADUNTOOLS©AD **VOLTU OPAKUVAHEM DIOUSEN SE OSITTOZSITUJE, NUZ SE PAK DIOUSI ODGZHEJI.**<br>UNTOOLSOKOF VYtvořením druhého zkosení ztenčíte čepel a usnadníte další broušení **nože, zlepšíte tvar čepele.** ©ADUNTOOLS©ADUNTOOLS©ADUNTOOLS©ADUNTO

**1. Použijte střední kámen a nastavte čep níže od úhlu ostření. Pokud chcete naostřit nůž na 18°, nastavte cep nize od uniu ostreni.**<br>
Pokud chcete naostřit nůž na 18°, nastavte osu na 15°. NTOOLS©ADUNTOOLS©ADUNTOOLS©ADUNTOOLS© LS©ADUNTOOLS©ADUNTOOLS©ADUNTOOLS©ADUNT

OLS©ADUNTOOLS©ADUNTOOLS©ADUNTOOLS©ADU

**2. Provádějte tahy na každé straně čepele, dokud nebude ostřený** OOLS©ADUNTOOLS©ADUNTOOLS©ADUNTOOLS©AD **úhel menší než polovina původní šířky.** UNTOOLS©ADUNTOOLS©ADUNTOOLS©ADUNTOOLS ©ADUNTOOLS©ADUNTOOLS©ADUNTOOLS©ADUNTO

OLS©ADUNTOOLS©ADUNTOOLS©ADUNTOOLS©ADU NOLS©AD<del>WYMQOLSQADUNT</del>OO<del>LS©ADU</del>NTOOLS ADUNTOOLS©ADUNTOOLS©ADUNTOOLS©ADUNTOO LS©ADUNTOOLS©ADUNTOOLS©ADUNTOOLS©ADUNT OOLS©ADUNTOOLS©ADUNTOOLS©ADUNTOOLS©AD UNTOOLS©ADUNTOOLS©ADUNTOOLS©ADUNTOOLS ©ADUNTOOLS©ADUNTOOLS©ADUNTOOLS©ADUNTO

**3. Vratte se do původního úhlu. Pokud se hrana během několika**<br> **OLS tahů neotřepí, proveďte tahy pod nižším úhlem.** NTOOLS©ADUNTOOLS©ADUNTOOLS©ADUNTOOLS©

ADUNTOOLS©ADUNTOOLS©ADUNTOOLS©ADUNTOO LS©ADUNTOOLS©ADUNTOOLS©ADUNTOOLS©ADUNT LS©ADUNTOOLS©ADUNTOOLS©ADUNTOOLS©/ UNTOOLS©ADUNTOOLS©ADUNTOOLS©ADUNTOOLS ©ADUNTOOLS©ADUNTOOLS©ADUNTOOLS©ADUNTO

## **Broušení ozubených hran** OOLS©ADUNTOOLS©ADUNTOOLS©ADUNTOOLS©AD UNTOOLS©ADUNTOOLS©ADUNTOOLS©ADUNTOOLS ©ADUNTOOLS©ADUNTOOLS©ADUNTOOLS©ADUNTO OLS©ADUNTOOLS©ADUNTOOLS©ADUNTOOLS©ADU

 $\bigcirc$ OSTŘEDE pouze na straně proĜlehlé k zoubkování (plochá strana). UNTO COLOGIC politic vlastic procedule in colombia procedule procedule procedule procedule procedule procedule p<br>ADUNTOOLS©ADUNTOOLS©ADUNTOOLS©ADUNTOOLS©ADUNTOOLS©ADUNTOOLS©ADUNTOOLS©ADUNTOOLS©ADUNTOOLS©ADUNTOOLS©ADUNTOOLS  $\mathbb{Z}\triangle{\mathbb{D}}$  volitelné: Pokud máte keramickou ocel zapadající do ozubení,  $\mathbb{C}\triangle{\mathbb{D}}$  $\mathsf{LSOA}$  přejíždějte tam a zpět v každém ozubení, abyste odstranili otřepy.  $\mathsf{OOLSO}$ 

## UNTOOLS©ADUNTOOLS©ADUNTOOLS©ADUNTOOLS

**1. Zakryjte obě strany čepele dlouhou maskou (modrá krycí páska, k dostání v každém železářství nebo obchodě s barvami). Přebytečnou pásku odstřihněte, odstřihněte pásku od zkosení hrany, aby nezalepila**<br>OCLO**PUNTO Pásku odstřihněte, odstřihněte pásku od zkosení hrany, aby nezalepila kámen.** NTOOLS©ADUNTOOLS©ADUNTOOLS©ADUNTOOLS©

 $\mathcal{L} \cap \mathcal{L}$  . Ostřete jako obvykle, ale nepohybujte kamenem až na doraz. Konec $\mathcal{L} \cap \mathcal{L}$ **kamene vytvoří na hraně škrábance.** LS©ADUNTOOLS©ADUNTOOLS©ADUNTOOLS©ADUNT **3. Dokončete okraj a odstraňte pásku.** OOLS©ADUNTOOLS©ADUNTOOLS©ADUNTOOLS©AD

## **Finální hrana** UNTOOLS©ADUNTOOLS©ADUNTOOLS©ADUNTOOLS ©ADUNTOOLS©ADUNTOOLS©ADUNTOOLS©ADUNTO

**Hrana je velmi pevná, velmi hladká a při každém broušení ubírá z nože**<br> **OLS**  $\overline{D}$ OLS $\overline{D}$ <del>méně kovu. Nůž je potřeba několikrát nabrousit, abyste měli ○○LS</del> **konzistentní úhel.** ADUNTOOLS©ADUNTOOLS©ADUNTOOLS©ADUNTOO LS©ADUNTOOLS©ADUNTOOLS©ADUNTOOLS©ADUNT

 $\mathsf{LSOA}$  Chcete-li vytvořit dokonalou hranu, přestanete ostřit těsně předĠm,  $\mathsf{LSO}$  $\text{LOO}$  **než se začnou objevovat otřepy. Postupujte pomalu a zmírněte tlak ostření, než dojde k vytvoření otřepu. Po určité praxi budete vědět, kdy** ©ADUNTOOLS©ADUNTOOLS©ADUNTOOLS©ADUNTO **přesně přestat s ostřením. Broušení/ostření pomocí systému RUIXIN Freshe prestat s ostremin. Brousem/ostrem pomocr systemu KOIAIN**<br>Twyžaduje trpělivost, cvik a smysl pro detail, ale výsledek pak bude stát<sup>-</sup> **za to!** NTOOLS©ADUNTOOLS©ADUNTOOLS©ADUNTOOLS©

**Pro finalizaci přebruste diamantovým pilníkem.** LS©ADUNTOOLS©ADUNTOOLS©ADUNTOOLS©ADUNT ADUNTOOLS©ADUNTOOLS©ADUNTOOLS©ADUNTOO

LS©ADUNTOOLS©ADUNTOOLS©ADUNTOOLS©/ UNTOOLS©ADUNTOOLS©ADUNTOOLS©ADUNTOOLS ©ADUNTOOLS©ADUNTOOLS©ADUNTOOLS©ADUNTO OLS©ADUNTOOLS©ADUNTOOLS©

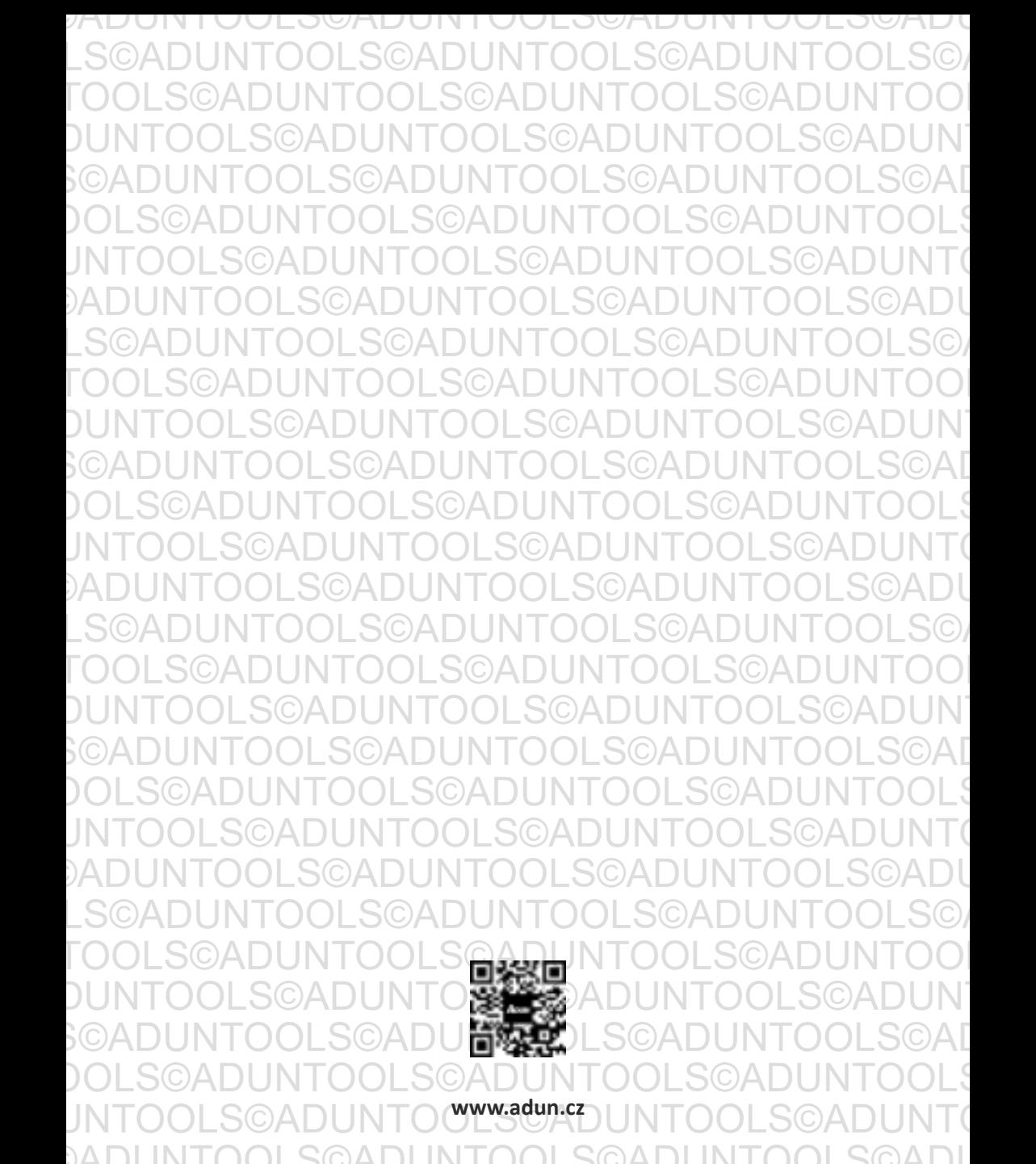

LS©ADUNTOOLS©ADUNTOOLS©ADUNTOOLS©ADUNT LS©ADUNTOOLS©ADUNTOOLS©ADUNTOOLS©/ UNTOOLS©ADUNTOOLS©ADUNTOOLS©ADUNTOOLS ©ADUNTOOLS©ADUNTOOLS©ADUNTOOLS©ADUNTO